# Introduction to C, C++, and Unix/Linux

CS 60 Lecture 11: Pointers

- QOO
- $\rightarrow$  Pointers!!!
- $\rightarrow$  Read [KR] Chapters 1-7

# Pointers

- A pointer is a variable that contains the address of a variable
	- –Pointers are closely related to arrays
- Memory addresses (on our machines) are 4 bytes long (32 bits, 4G addresses)
	- –So <sup>a</sup> pointer must be 4 bytes

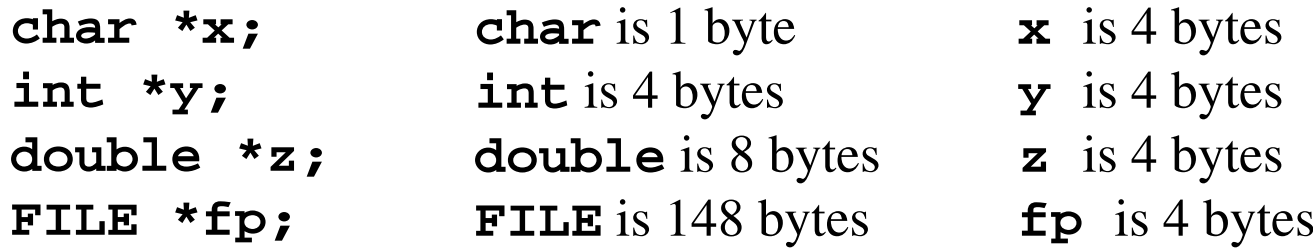

Memory reminder – What are the values of the integers **<sup>x</sup>** and **<sup>y</sup>**?

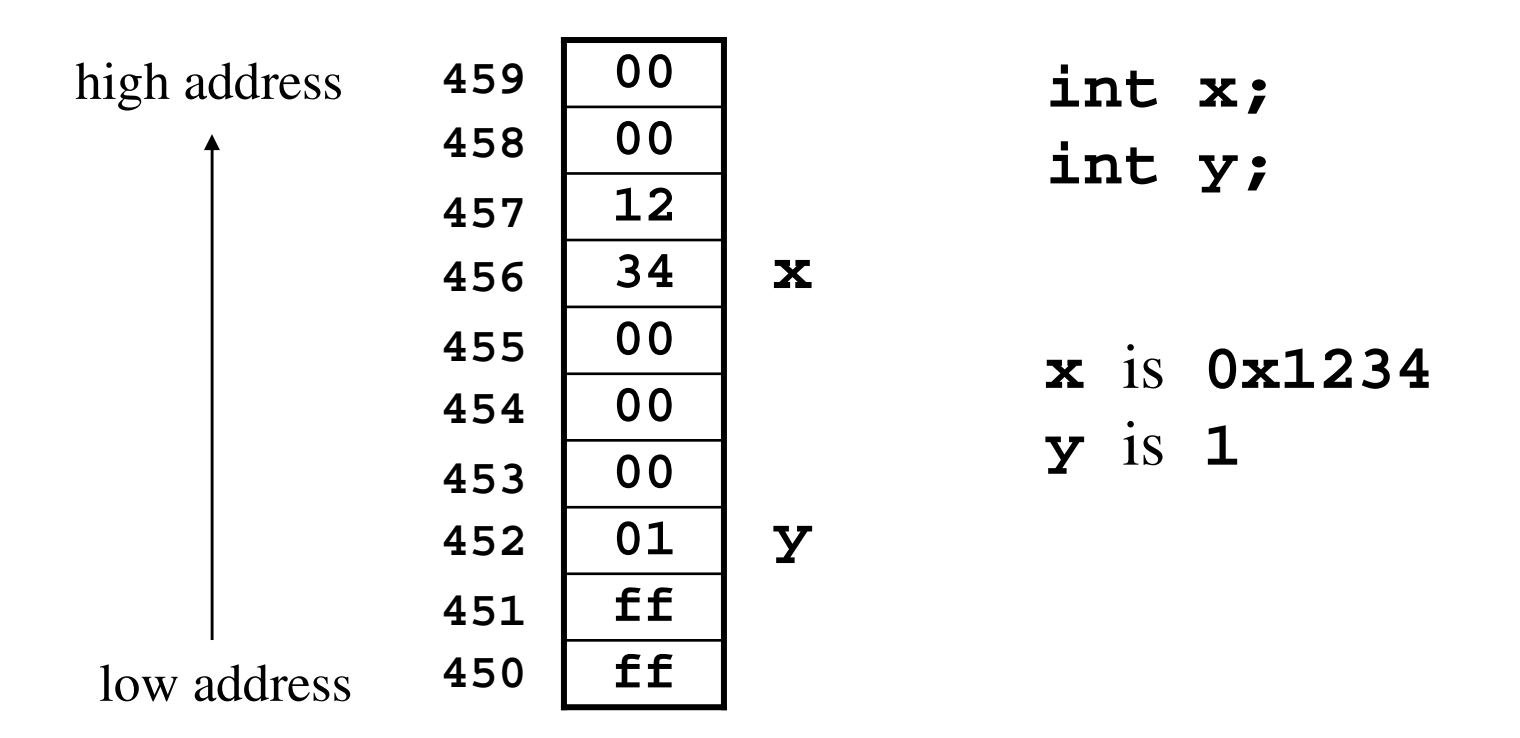

**Little-endian** – The least significant byte has the lowest address ("little end first")

What is the address of the integers **<sup>x</sup>** and **<sup>y</sup>**?

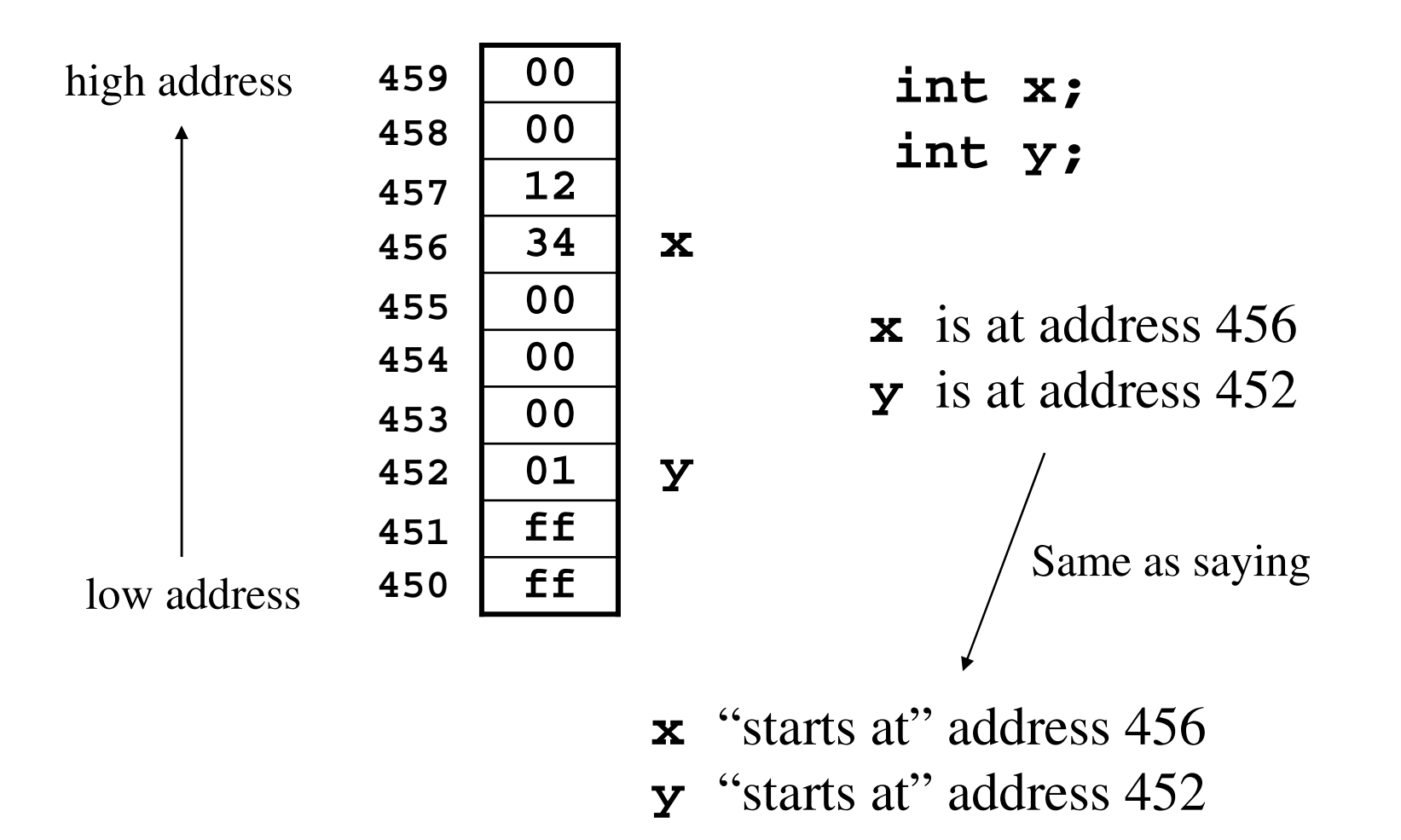

#### In other words

00 high address 459 int x; 458  $00$ int y; 12 457 34 456  $\mathbf x$ 455  $00$ x is 0x1234  $00$ 454  $y$  is  $1$ 00 453 452 01  $\mathbf{Y}$ &x is 456 ff 451  $&\mathbf{y}$  is 452  $\pmb{\mathsf{f}} \pmb{\mathsf{f}}$ 450 low address

- $\&$  "address" operator
- $\&x$  "address of x"

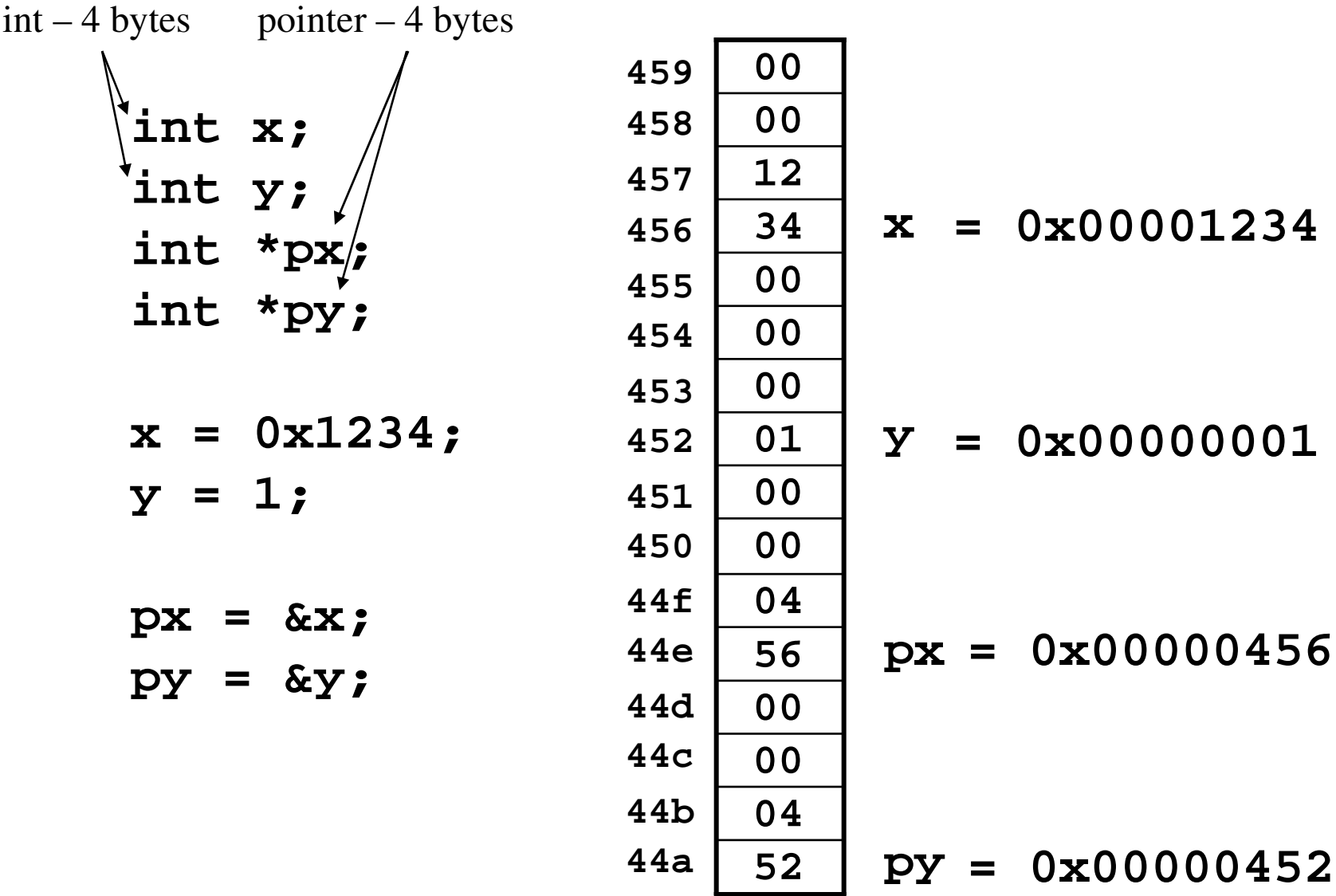

 $\overline{6}$ 

#### Keep going!

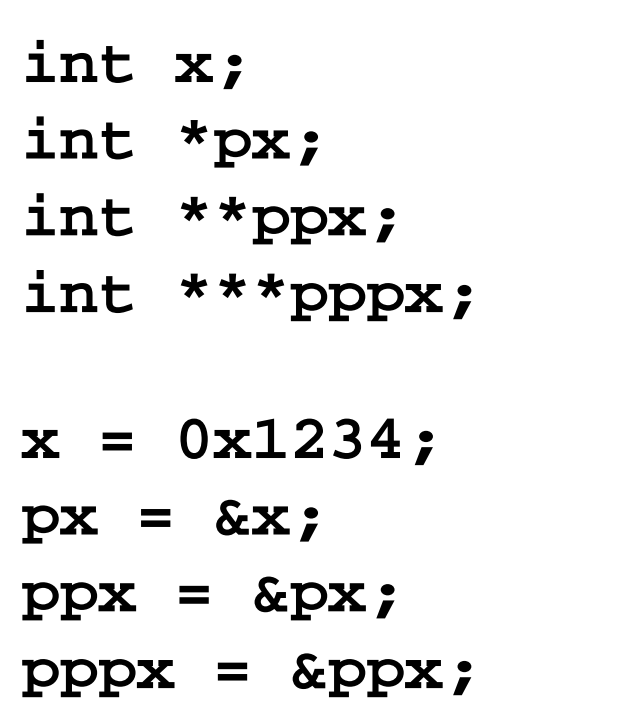

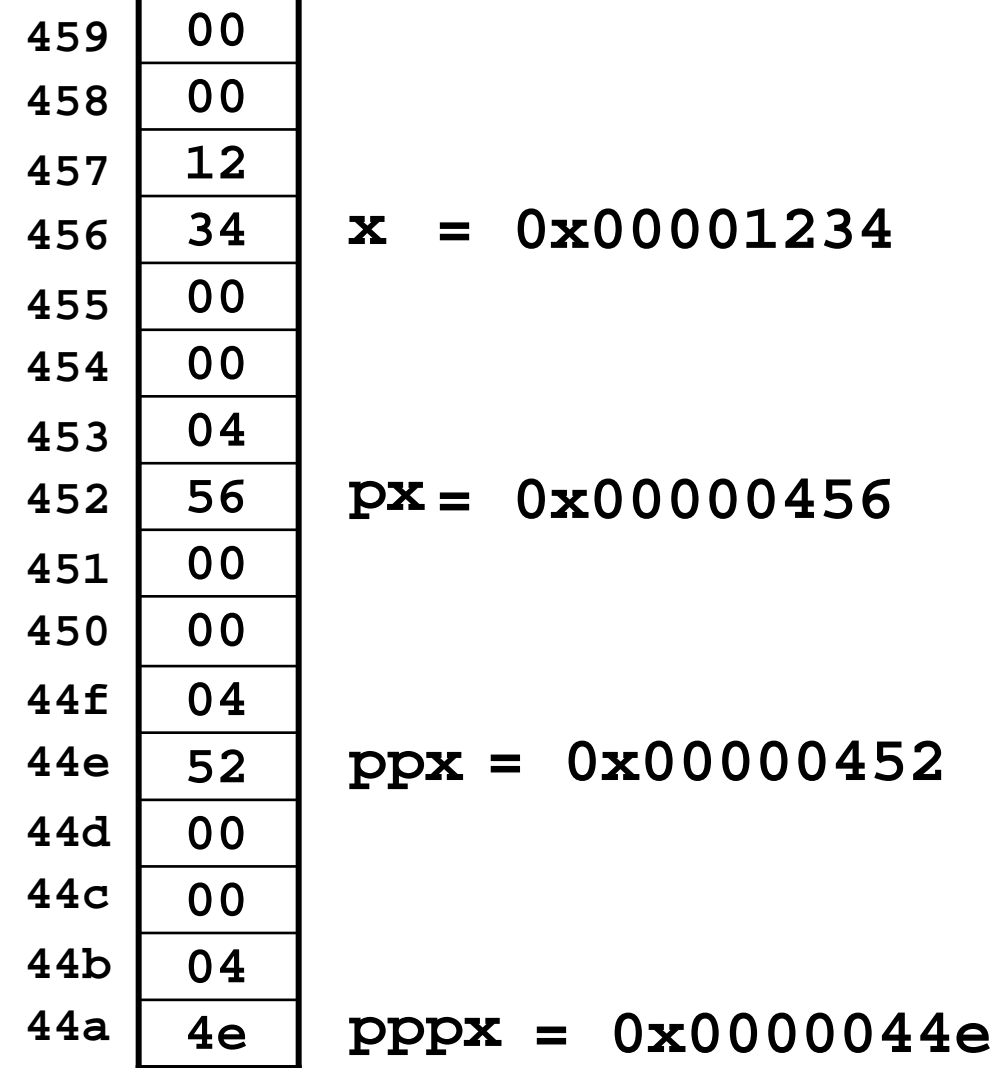

Г

It helps to visualize pointers like this:

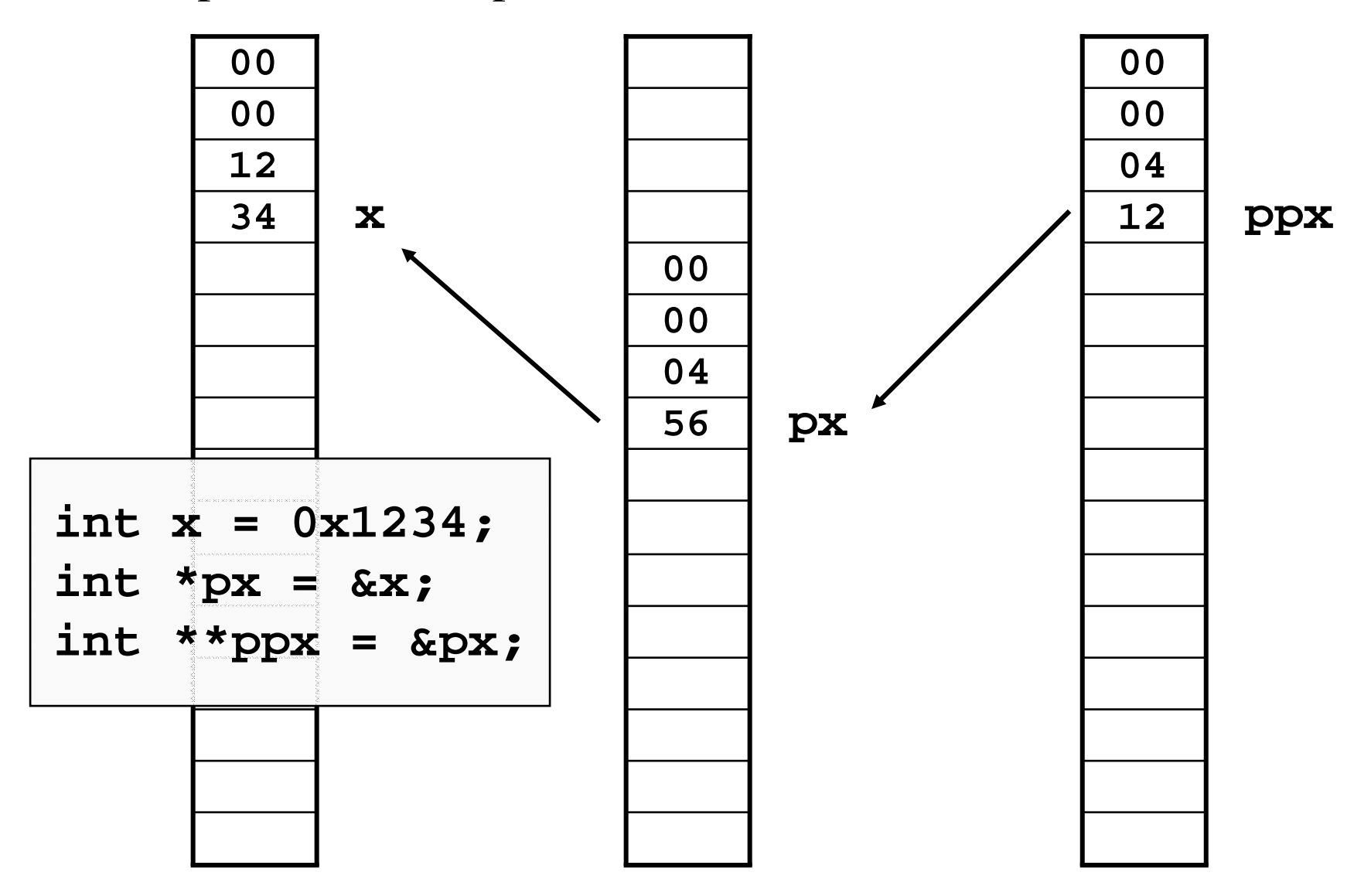

# Following the pointer trail

- The address operator **&** returns the address of the variable
	- **&x** is the address of the variable **<sup>x</sup>**
	- **&** creates an address from <sup>a</sup> variable
- The indirection or dereferencing operator **\*** returns the value that is stored in the memory address **x**
	- **\*x** is the value of the variable at memory location **<sup>x</sup>**
	- **\*** follows an address to create <sup>a</sup> variable

int  $x=7;$ int  $^{\star}$ px = &x; int \*\*ppx <sup>=</sup> &px; int \*\*\*pppx <sup>=</sup> &ppx; int \*\*\*\*ppppx <sup>=</sup> &pppx; int \*\*\*\*\*pppppx <sup>=</sup> &ppppx; How would we change the value of "x" using the pointer declared last from 7 to 35?

\*\*\*\*\*\*pppppx =  $35$ ;

#### *The declaration syntax is supposed to be <sup>a</sup> mnemonic.*

int \*px; // This could be interpreted as "\*px is an integer"

int \*\*\*\*\*pppppx; // And this could be interpreted as "\*\*\*\*\*pppppx is an integer"

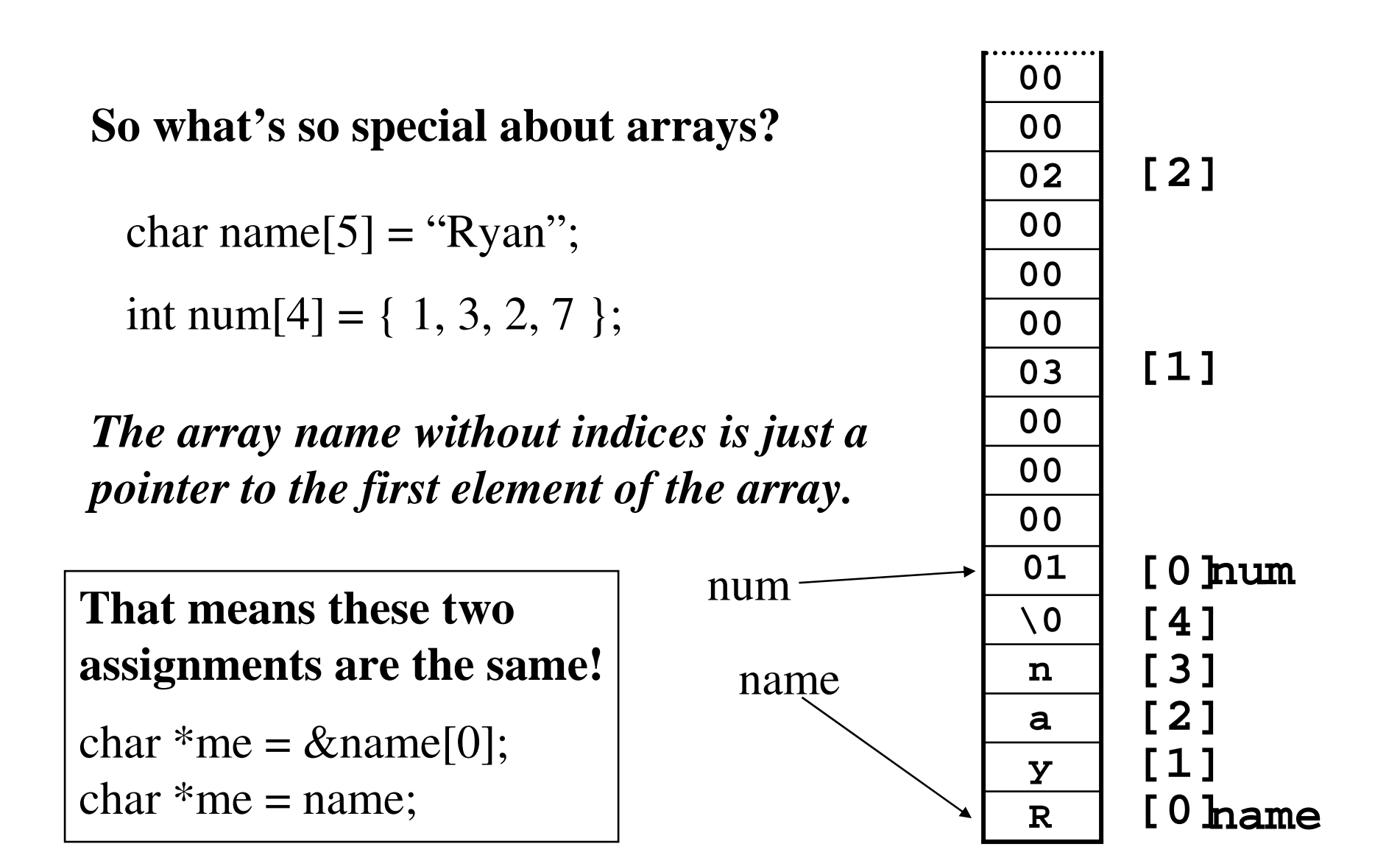

#### Pointers and arrays

• We've seen how 1D and 2D arrays are stored in memory

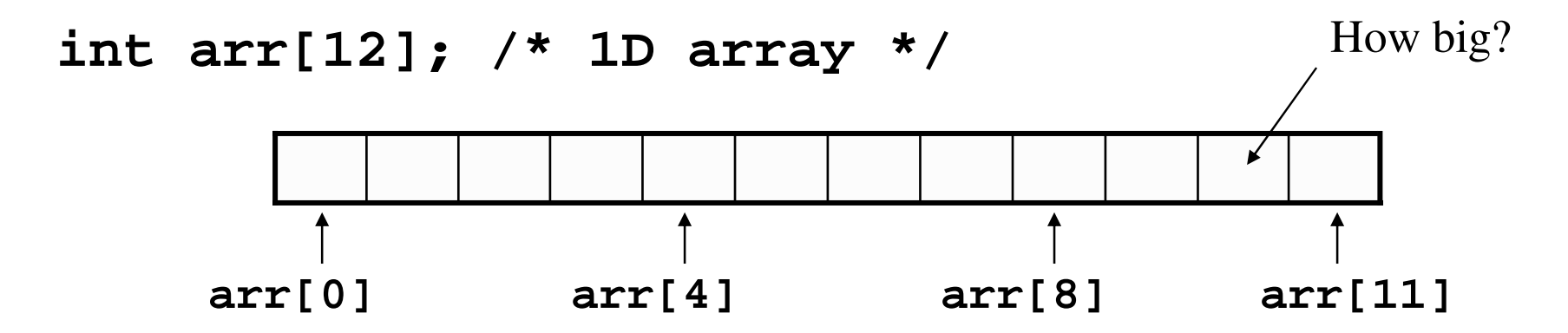

**int arr[3][4]; /\* 2D array \*/**

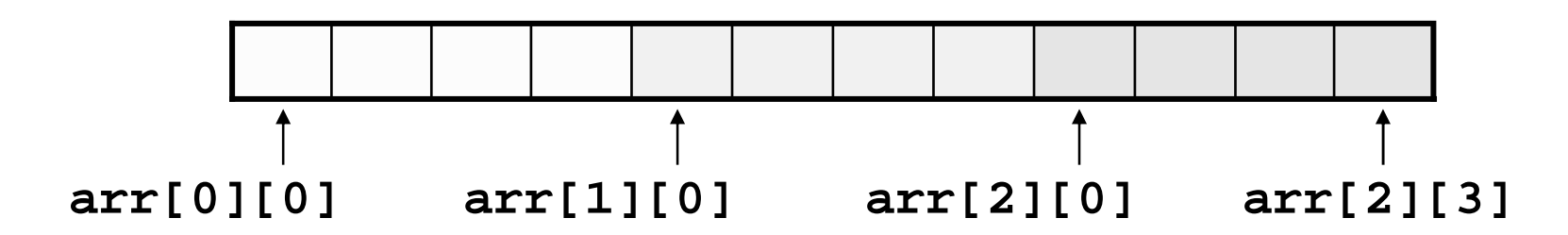

12

#### $1D$  array – via pointer

int \*par =  $(int *)$ malloc $(12*sizeof(int));$ 

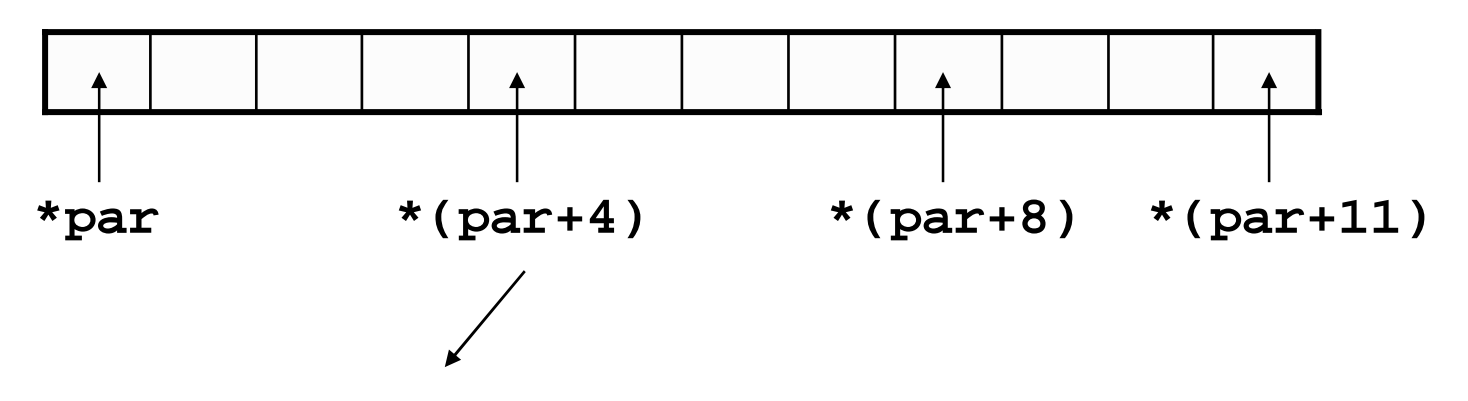

 $par+4$  is the address \* (par+4) is the value of the integer at par+4

# Dynamic memory allocation

- Variables are allocated memory space
	- Stack local variables
	- –Heap – dynamically allocated variables
- "Dynamic allocation" means that memory is actively managed by the programmer
- Functions used for this:
	- –malloc, calloc, realloc, free
	- Defined in the C standard library
	- **#include <stdlib.h>**

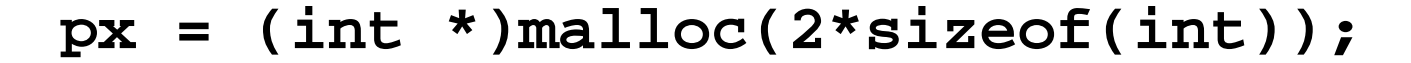

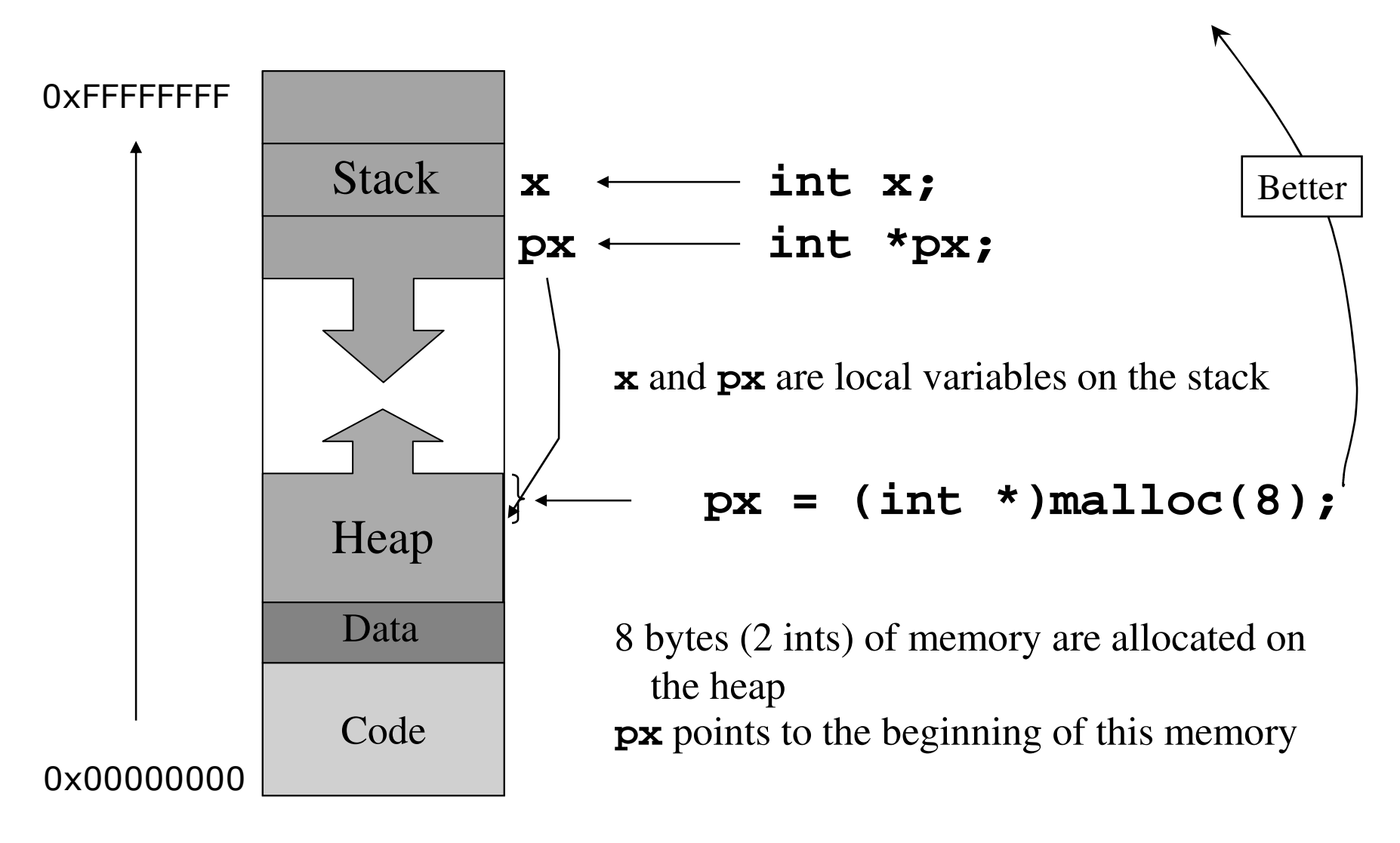

# **void \*malloc(int size)**

**size \_ t**

Allocated **size** bytes of heap memory and returns <sup>a</sup> pointer to the beginning of the memory

- Returns NULL (0) if there's an error (not enough available memory)
- The memory is not initialized

Return value should be cast to pointer of the expected type Good to write for size: **N\*sizeof(type)** space for N variables of the specified type

### **void \*calloc(int num, int size)**

Allocated **num** elements, **size** bytes each, of heap memory and returns <sup>a</sup> pointer to the beginning of the memory Returns NULL (0) if there's an error (not enough available memory)

The memory is initialized to zero

## **void \*realloc(void \*ptr, int size)**

- Changes the size of the block pointed to by ptr to **size** bytes and returns <sup>a</sup> pointer to the (possibly moved) block
- The contents will be unchanged up to the lesser of the new and old sizes.
- If **ptr** is NULL, realloc() behaves like malloc() for the specified size
- If **size** is zero and **ptr** is not <sup>a</sup> null pointer, the object pointed to is freed

(Probably not used in this course)

### **void free(void \*ptr)**

- Frees the memory (heap) space pointed to by **ptr** , which must have been previously allocated by malloc, calloc, or realloc – the memory is then available for further allocation
- After memory is freed, it is illegal to access it
- If **ptr** is NULL, nothing happens (legal)
- It is an error if the memory has already been freed (undefined behavior)
- **ptr** should (must?) point to the beginning of the memory block (as returned by malloc, etc.)

# Allocating and freeing memory

- When a program or function is finished with the heap memory it has allocated, it should call "free" to deallocate the memory
	- –This is the programmer's RESPONSABILITY!
- Common problem "memory leak"
	- –Chunks of memory that is allocated but never freed
	- –Builds up over the life of <sup>a</sup> program and causes it to fail

## Example

```
char* myfunc(int num)
{
  char *str = (char *)malloc(32);
 sprintf(str, "Number is %d", num);
 return("lost str");
}
```
Allocated memory for **str**, but never freed it! 32 bytes of memory leak What if this function gets called millions of times?

```
Example – fixed
  char* myfunc(int num)
  {
    char *str = (char *)malloc(32);
    sprintf(str, "Number is %d", num);
    free(str);
    return(str);
                      } The function will return invalid memory!
```

```
Example – better way
  char *myfunc(char *str, int num)
  {
    sprintf(str, "Number is %d", num);
    return(str);
  }
                       Assumes that the calling function has
                       already allocated memory for str
```
It is legal for functions to allocate memory for their local variables and not free the memory, but it is inadvisable!

In that case, the calling program must take responsibility for freeing the memory sometime after the function call

### Pointer syntax

$$
\boxed{\text{int } x = 0;} \qquad \qquad \text{int } x;} \qquad \qquad \text{or} \qquad \qquad \text{int } x;
$$

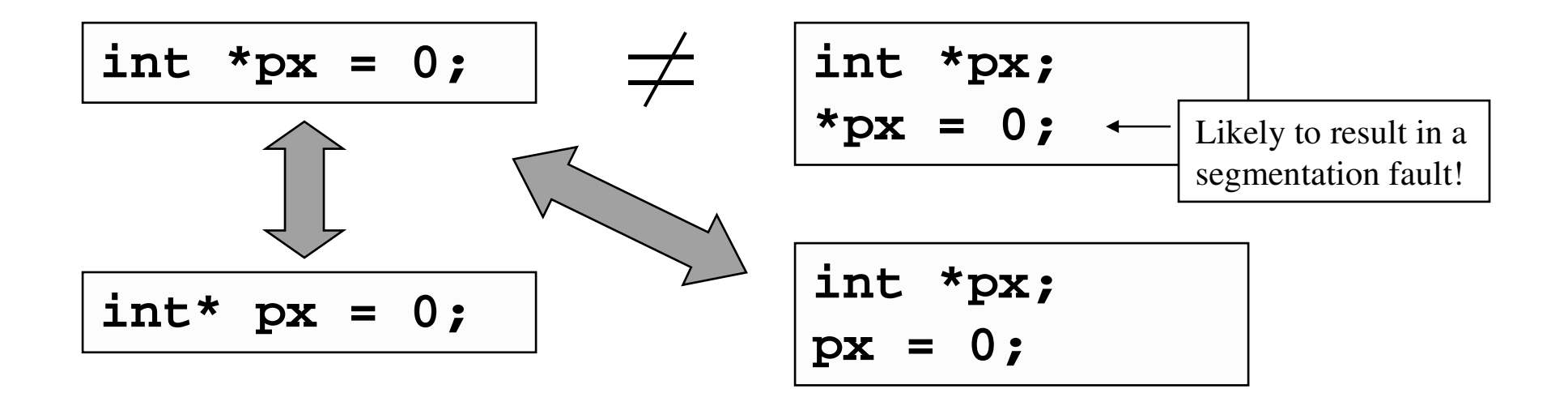

Know the difference!

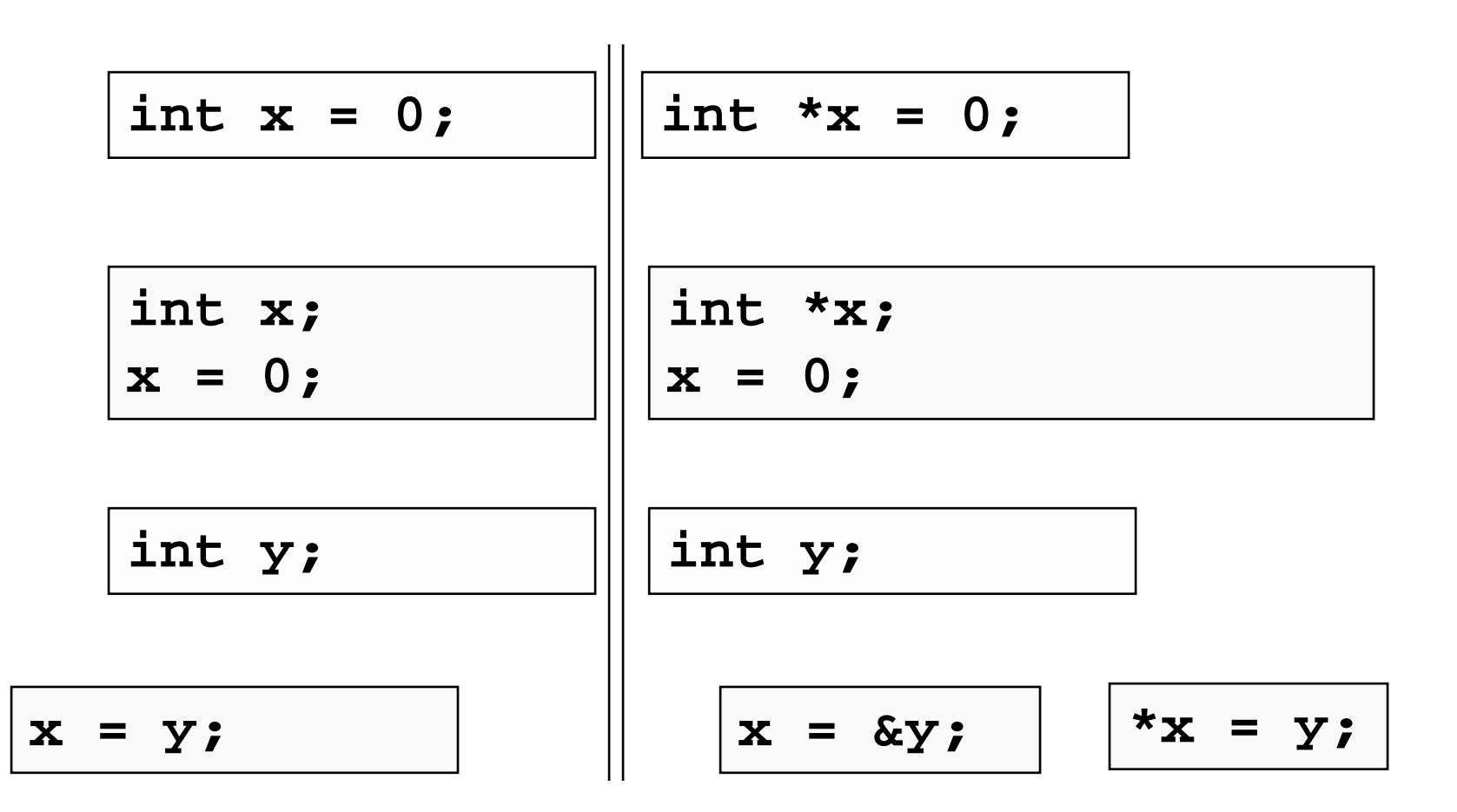

```
char *c = (char *)malloc(100);
int *i = (int *)malloc(100);
double *d = (double *)malloc(100);
uint x, tmp; /* unsigned int */
tmp = (uint)c;c++;
x = (uint)c – tmp;
tmp = (uint)i;i++;
x = (uint)i – tmp;
                          tmp = (uint)d;d++;
                           x = (uint)d – tmp;
```
**x <sup>=</sup>** 1, 4, and 8

```
typedef union {
  char *pc;
  int *pi;
  double *pd;
  void *pv;
} Megapointer;
Megapointer P;
void *data = (void *)malloc(100);
P.pv = data;
printf("%p, %p, %p, %p\n", P.pc, P.pi, P.pd, P.pv);
// E.g., 0x9856008, 0x9856008, 0x9856008, 0x9856008
P.pi++;
printf("%p, %p, %p, %p\n", P.pc, P.pi, P.pd, P.pv);
// E.g., 0x985600c, 0x985600c, 0x985600c, 0x985600c
                                How large is P? … 4
```
No!**struct List { short int val; struct List \*next; }; struct List v1 <sup>=</sup> { 1, NULL }; struct List v2 <sup>=</sup> { 2, NULL }; struct List \*p <sup>=</sup> &v1; v1.val <sup>=</sup> 7; \*p.val <sup>=</sup> 7; (\*p).val <sup>=</sup> 7; p->val <sup>=</sup> 7; p->next <sup>=</sup> &v2; v2.val <sup>=</sup> 300; (\*(v1.next)).val <sup>=</sup> 300; v1.next->val <sup>=</sup> 300; (\*(p->next)).val <sup>=</sup> 300; p->next->val <sup>=</sup> 300; p v1 v2** 1 2 07300

28

**Table 2.1**

| <b>Category</b>    | <b>Operator</b>                                                                                | Associativity |
|--------------------|------------------------------------------------------------------------------------------------|---------------|
| Postfix            | $\left( \ \right)$<br>$\begin{bmatrix} 1 \end{bmatrix}$<br>$\rightarrow$<br>$+ +$              | Left to right |
| Unary prefix       | $(type) * & sizeof$<br>$\ddagger$                                                              | Right to left |
| Multiplicative     | $\star$<br>%                                                                                   | Left to right |
| Additive           | $\ddagger$                                                                                     | Left to right |
| Shift              | <<<br>>                                                                                        | Left to right |
| Relational         | $\leq$<br>$\prec$<br>$\geq$<br>$>=$                                                            | Left to right |
| Equality           | $l =$<br>$=$ $=$                                                                               | Left to right |
| <b>Bitwise AND</b> | $ \mathbf{\hat{x}} $                                                                           | Left to right |
| <b>Bitwise XOR</b> | $\blacktriangle$                                                                               | Left to right |
| <b>Bitwise OR</b>  |                                                                                                | Left to right |
| Logical AND        | &&                                                                                             | Left to right |
| Logical OR         |                                                                                                | Left to right |
| Conditional        | ?:                                                                                             | Right to left |
| Assignment         | $\delta =$<br>$* =$<br>$/ =$<br>$=$<br>$\lambda =$<br>$\delta t =$<br>$<<=$<br>>>=<br>$\equiv$ | Right to left |
| Comma              | $\mathbf{r}$                                                                                   | Left to right |

#### The  $\rightarrow$  operator

- $\bullet$   $\rightarrow$  is just a convenience (and used quite often!)
- Rather than  $(*p)$ . val, we can write  $p$ ->val
- So what does  $p++\rightarrow$ next do?
- How about  $p\rightarrow$ next->val++ ?
- And  $p$ ->next++->val++ ??? (Try it!)

# Pointers and arrays

- Pointers and arrays are almost interchangeable
	- – Anything you can do with arrays, you can do with pointers
		- Usually faster and more efficiently
		- But, more error-prone!
- There is one big difference:
	- – You cannot modify the value of the array name
		- Think of it as <sup>a</sup> number, not <sup>a</sup> variable

Pointers and arrays

**int arr[12]; int \*par <sup>=</sup> (int \*)malloc(12\*sizeof(int));**

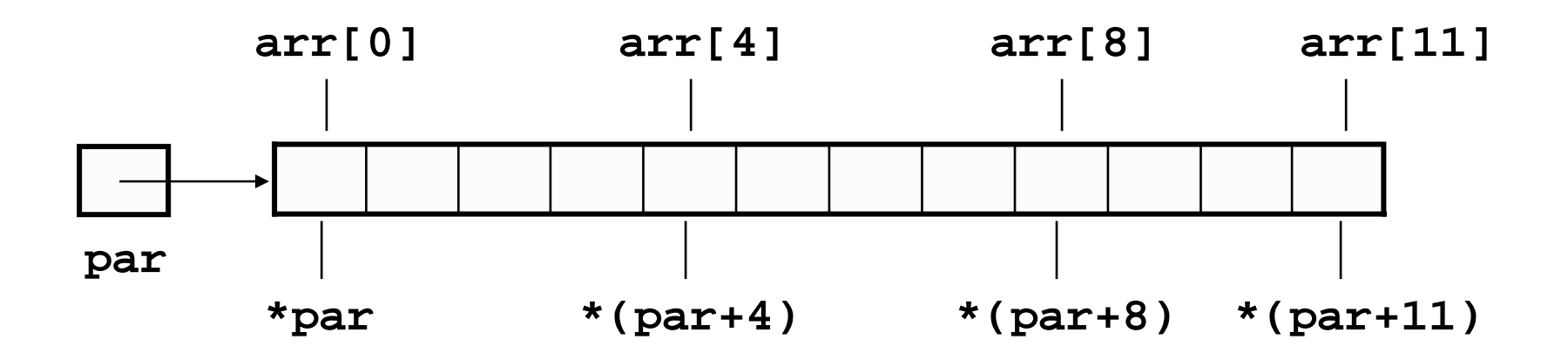

**par** is <sup>a</sup> variable – held somewhere in memory **arr** is not – it's just <sup>a</sup> label that the compiler understands Example …

What is the value of **<sup>x</sup>** ? **x** is 99

**int x, p1[] <sup>=</sup> { 1, 2, 3, 4, <sup>5</sup> }; int \*p2 <sup>=</sup> 0; p2 <sup>=</sup> p1; \*p1 <sup>=</sup> 99; p1++; p1++; // not allowed x<sup>=</sup> \*p2;**

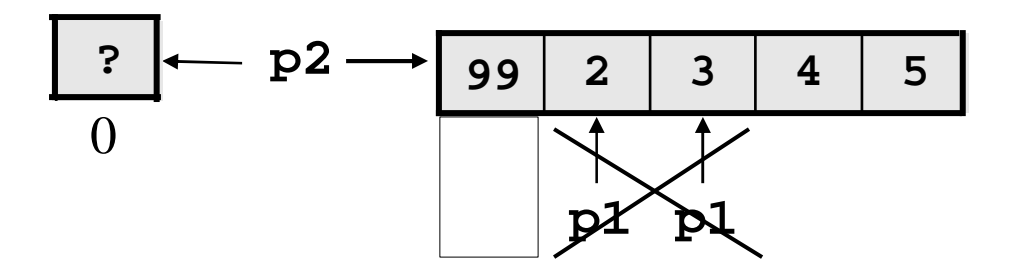

Pointers and arrays (cont.)

- Otherwise, array names can be treated just like pointers
	- And vice versa
- In C, arrays cannot be passed to, and returned from, functions as native types

–You must pass/return pointers instead

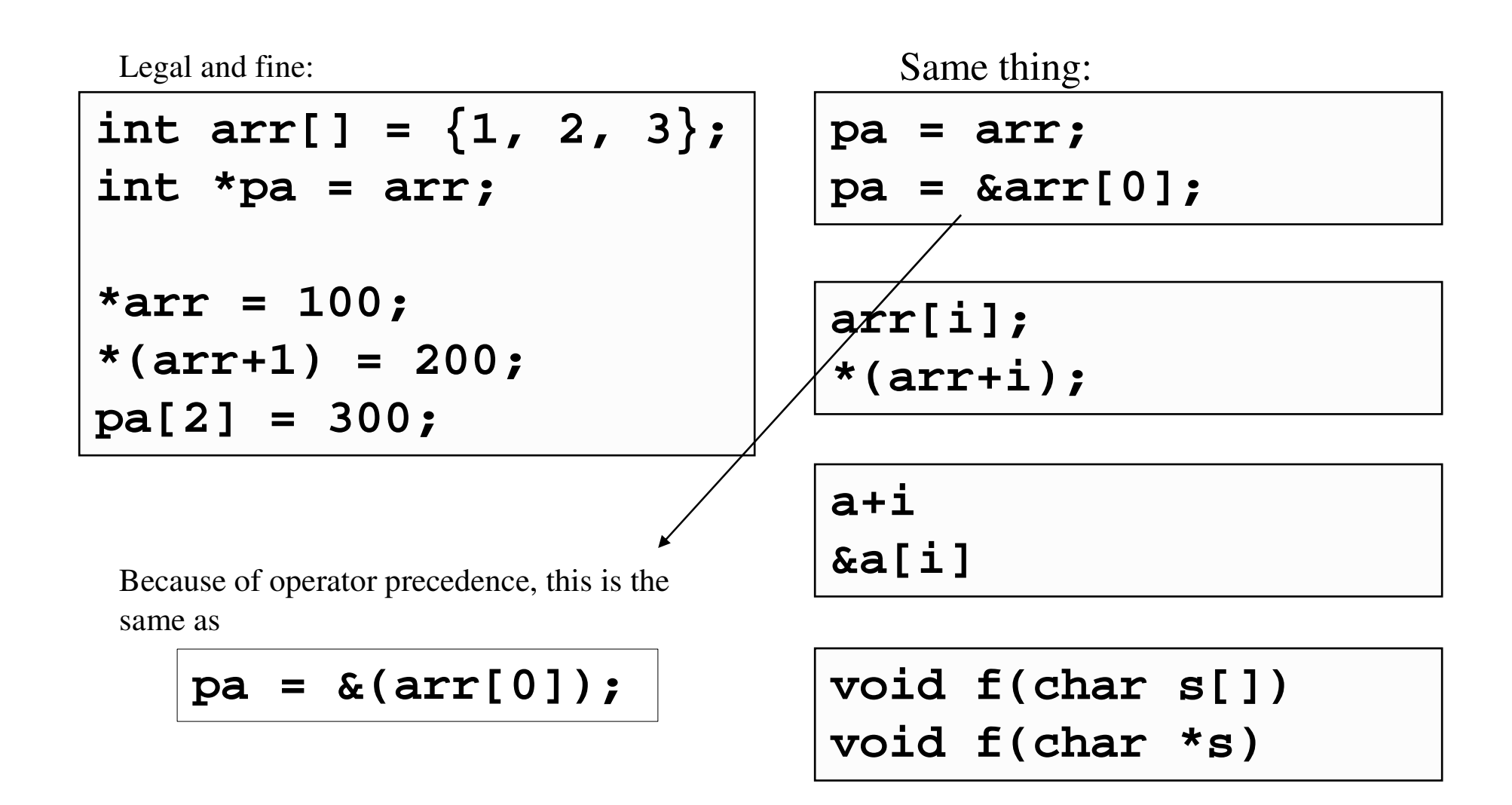